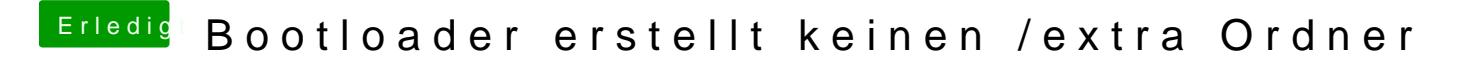

Beitrag von BananaJoe vom 29. Juli 2012, 21:42

Problem damit gelöst?

Sent from my iPhone using Tapatalk